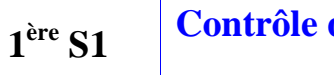

# **<sup>1</sup>ère S1 Contrôle du vendredi 29 novembre 2013 (30 min)**

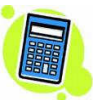

**Prénom :** …………………………………….………. **Nom :** ………………… **Note : …. / 20**

### *Barème :*

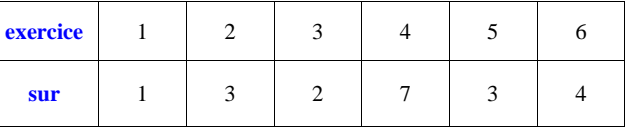

**1** Déterminer l'abscisse du point d'intersection A des courbes  $\mathcal{C}$  et  $\mathcal{H}$  d'équations respectives  $y = x^2$  et  $y = \frac{2}{x}$  dans le plan muni d'un repère  $(0, \vec{i}, \vec{j})$ . On donnera la valeur exacte. *x*

A*<sup>x</sup>* ............

**2** Dans le plan muni d'un repère  $(0, \tilde{i}, \tilde{j})$ , on note  $\Gamma$  l'ensemble des points  $M(x; y)$  du plan tels que  $y^2 - x^2 = 1$ . 1°) Compléter le raisonnement suivant :

Soit  $M(x; y)$  un point quelconque du plan.

<sup>M</sup> si et seulement si <sup>2</sup> *<sup>y</sup>* ....................

si et seulement si *y* ............... ou *<sup>y</sup>* ...............

2°) On note C et C' les courbes d'équations respectives  $y = \sqrt{x^2 + 1}$  et  $y = -\sqrt{x^2 + 1}$ . a) Exprimer  $\Gamma$  à l'aide de  $\mathcal C$  et  $\mathcal C'$ .

est ………………………………………………………………………………………………………………..

b) Traduire le a) mathématiquement en complétant l'égalité ci-dessous (on notera qu'il s'agit d'une égalité d'ensembles).

...................................

……………………………….……………………………………………………………………………………..

………………………………….…………………………………………………………………………………..

Visualiser  $\Gamma$  sur l'écran de sa calculatrice.

**3** On considère un triangle du plan dont l'aire est égale à 4 cm<sup>2</sup>. On note *b* la longueur d'un côté et *h* la la parte un considère un triangle du plan dont l'aire est égale à 4 cm<sup>2</sup>. On note *b* la longueur d'un côté longueur de la hauteur relative à ce côté, ces deux longueurs étant exprimées en cm. Est-il vrai que *b* et *h* sont inversement proportionnels ? Justifier brièvement.

 **4** Deux frères, Tim et Tom organisent chacun une tombola.

Tim propose 100 billets, dont 30 sont gagnants, parmi lesquels figurent : 1 lot de 250 €, 4 lots de 50 € et 25 lots de 2 €.

Tom propose également 100 billets, mais annonce 50 gagnants : 5 lots de 20 €, 10 lots de 15 €, 15 lots de 10 € e20 lots de 5 €.

Dans chaque tombola, le prix du billet est de 5 €. Soit X le gain algébrique en euro lié à l'achat d'un billet chez Tim et Y celui lié à l'achat d'un billet chez Tom.

1°) Donner les lois de probabilités de X et Y. On pensera à tenir compte de la mise pour déterminer les valeurs. On donnera les probabilités sous forme décimale.

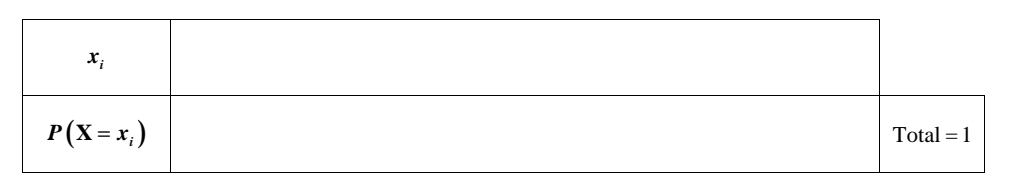

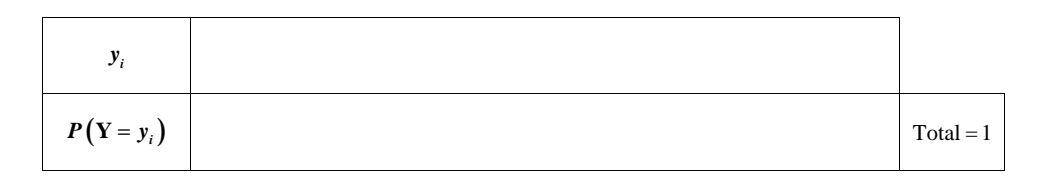

2°) Calculer l'espérance mathématique et l'écart-type de X et Y (valeurs arrondies au centième). La formule n'est pas demandée. On pourra utiliser la calculatrice.

*E*<sup>X</sup> .................... *<sup>E</sup>* <sup>Y</sup> ....................

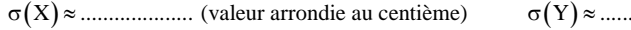

<sup>X</sup> .................... (valeur arrondie au centième) <sup>Y</sup> .................... (valeur arrondie au centième)

3°) Que pourrait-on conseiller à Françoise qui hésite entre les deux tombolas, sachant qu'elle n'aime pas le goût du risque ? Justifier.

……………………………….……………………………………………………………………………………..

……………………………….……………………………………………………………………………………..

 **5** Un élève a dû résoudre l'exercice suivant en devoir :

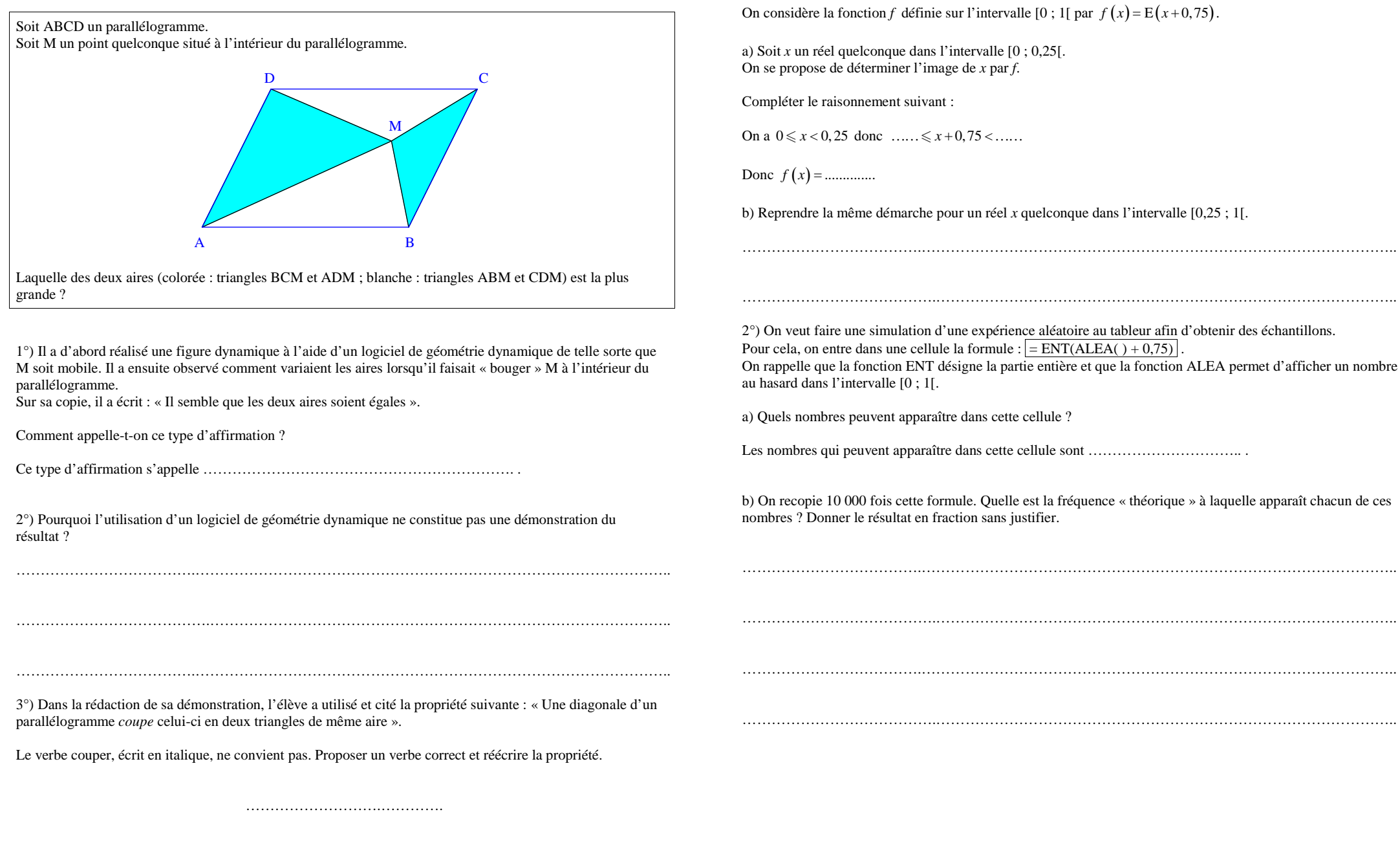

………………………………….…………………………………………………………………………………..

**6** 1°) On rappelle que la partie entière d'un réel *a* est l'entier relatif noté  $E(a)$  tel que  $E(a) \le a < E(a)+1$ . On considère la fonction *f* définie sur l'intervalle [0 ; 1[ par  $f(x) = E(x+0.75)$ .

a) Soit *x* un réel quelconque dans l'intervalle [0 ; 0,25[.  $\ell$  sterminer l'image de *x* par *f*.

nement suivant :

 $\leq x < 0,25$  donc  $\dots \leq x + 0,75 < \dots$ 

..............

me démarche pour un réel *x* quelconque dans l'intervalle [0,25 ; 1[.

ne simulation d'une expérience aléatoire au tableur afin d'obtenir des échantillons. dans une cellule la formule :  $=$  ENT(ALEA( ) + 0,75) On rappelle que la fonction ENT désigne la partie entière et que la fonction ALEA permet d'afficher un nombre  $\text{evaluate } [0 ; 1].$ 

euvent apparaître dans cette cellule ?

les nombres non apparaître dans cette cellule sont ……………………………………………………………………………

00 fois cette formule. Quelle est la fréquence « théorique » à laquelle apparaît chacun de ces le résultat en fraction sans justifier.

………………………………….…………………………………………………………………………………..

## **Versions sèches de l'exercice 6**

*Version 1*

1°) On rappelle que la partie entière d'un réel *a* est l'entier relatif noté  $E(a)$  tel que  $E(a) \le a < E(a) + 1$ . On considère la fonction *f* définie sur l'intervalle  $[0; 1]$  par  $f(x) = E(x+0.75)$ .

Déterminer  $f(x)$  suivant les valeurs de *x*.

2°) On veut faire une simulation d'une expérience aléatoire au tableur afin d'obtenir des échantillons. Pour cela, on entre dans une cellule la formule :  $=$   $ENT(ALEA() + 0.75)$  On rappelle que la fonction ENT désigne la partie entière et que la fonction ALEA permet d'afficher un nombre au hasard dans l'intervalle [0 ; 1[.

a) Quels nombres peuvent apparaître dans cette cellule ?

 b) On recopie 10 000 fois cette formule. Quelle est la fréquence « théorique » à laquelle apparaît chacun de ces nombres ? Donner le résultat en fraction sans justifier.

*Version 2*

On veut faire une simulation d'une expérience aléatoire au tableur afin d'obtenir des échantillons. Pour cela, on entre dans une cellule la formule :  $\sqrt{\frac{P_{\text{N}}}{P_{\text{N}}}} = \sqrt{\frac{P_{\text{N}}}{P_{\text{N}}}}$  On rappelle que la fonction ENT désigne la partie entière et que la fonction ALEA permet d'afficher un nombre au hasard dans l'intervalle [0 ; 1[.

1°) Quels nombres peuvent apparaître dans cette cellule ?

2°) On recopie 10 000 fois cette formule. Quelle est la fréquence « théorique » à laquelle apparaît chacun de ces nombres ? Donner le résultat en fraction sans justifier.

### **Corrigé**

**1** Déterminer l'abscisse du point d'intersection A des courbes  $\mathscr{C}$  et  $\mathscr{H}$  d'équations respectives  $y = x^2$  et  $y = \frac{2}{x}$  dans le plan muni d'un repère  $(0, \vec{i}, \vec{j})$ . On donnera la valeur exacte. *x*

 $x_{\rm A} = \sqrt[3]{2}$ 

**2** Dans le plan muni d'un repère  $(0, \vec{i}, \vec{j})$ , on note  $\Gamma$  l'ensemble des points  $M(x; y)$  du plan tels que  $y^2 - x^2 = 1$ .

1°) Compléter le raisonnement suivant :

Soit  $M(x; y)$  un point quelconque du plan.

 $M \in \Gamma$  si et seulement si  $y^2 = x^2 + 1$ 

si et seulement si 
$$
y = \sqrt{x^2 + 1}
$$
 ou  $y = -\sqrt{x^2 + 1}$ 

2°) On note  $\mathcal{C}$  et  $\mathcal{C}'$  les courbes d'équations respectives  $y = \sqrt{x^2 + 1}$  et  $y = -\sqrt{x^2 + 1}$ . a) Exprimer  $\Gamma$  à l'aide de  $\mathscr C$  et  $\mathscr C$ '.

 $\Gamma$  est la réunion de  $\mathscr{C}$  et  $\mathscr{C}'$ .

On peut dire que  $\mathcal{C}$  et  $\mathcal{C}'$  sont symétriques par rapport à l'axe des abscisses si le repère est orthogonal mais ce n'était pas demandé.

**Formulation incorrecte :**

*E* est l'ensemble des points appartenant à  $\mathscr{C}$  et  $\mathscr{C}'$ .

b) Traduire le a) mathématiquement en complétant l'égalité ci-dessous (on notera qu'il s'agit d'une égalité d'ensembles).

 $\Gamma = \mathscr{C} \cup \mathscr{C}$ '

On ne met ni crochets, ni accolades.

Une mauvaise formulation serait de dire : «  $\Gamma$  est l'ensemble de points appartenant à  $\mathcal C$  et à  $\mathcal C'$  ».

Visualiser  $\Gamma$  sur l'écran de sa calculatrice.

**3** On considère un triangle du plan dont l'aire est égale à 4 cm<sup>2</sup>. On note *b* la longueur d'un côté et *h* la longueur de la hauteur galetius à ce côté con deux longueurs étant amplituées en que longueur de la hauteur relative à ce côté, ces deux longueurs étant exprimées en cm.Est-il vrai que *b* et *h* sont inversement proportionnels ? Justifier brièvement.

On a 
$$
\frac{b \times h}{2} = 4
$$
 done  $b \times h = 8$ .

Par suite, *b* et *h* sont inversement proportionnels.

On pourrait aussi écrire  $b = \frac{8}{h}$  et  $h = \frac{8}{b}$ , mais ces relations sont inutiles pour justifier que *b* et *h* sont inversement proportionnels.

 **4** Deux frères, Tim et Tom organisent chacun une tombola.

Tim propose 100 billets, dont 30 sont gagnants, parmi lesquels figurent : 1 lot de 250 €, 4 lots de 50 € et 25 lots de 2 €.

Tom propose également 100 billets, mais annonce 50 gagnants : 5 lots de 20 €, 10 lots de 15 €, 15 lots de 10 € e20 lots de 5 €.

Dans chaque tombola, le prix du billet est de 5 €. Soit X le gain algébrique en euro lié à l'achat d'un billet chez Tim et Y celui lié à l'achat d'un billet chez Tom.

1°) Donner les lois de probabilités de X et Y. On pensera à tenir compte de la mise pour déterminer les valeurs. On donnera les probabilités sous forme décimale.

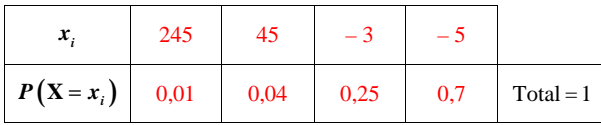

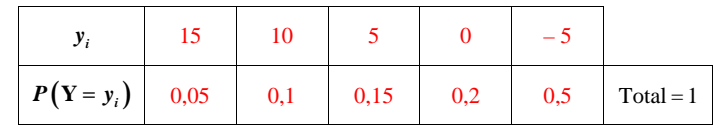

2°) Calculer l'espérance mathématique et l'écart-type de X et Y (valeurs arrondies au centième).La formule n'est pas demandée. On pourra utiliser la calculatrice.

Avec la calculatrice, on obtenait immédiatement les valeurs suivantes :

 $E(X) =$  $E(Y) = 0$ 

 $\sigma(X) \approx 26,48$  (valeur arrondie au centième)  $\sigma(Y) \approx 6.12$  (valeur arrondie au centième)

3°) Que pourrait-on conseiller à Françoise qui hésite entre les deux tombolas, sachant qu'elle n'aime pas le goût du risque ? Justifier.

On a  $E(X) = E(Y) = 0$  et  $\sigma(X) > \sigma(Y)$  donc le jeu est équitable mais il vaut mieux conseiller à François la tombola de Tom car le risque sera moins élevé qu'avec la tombola de Tim.

 **5** Un élève a dû résoudre l'exercice suivant en devoir :

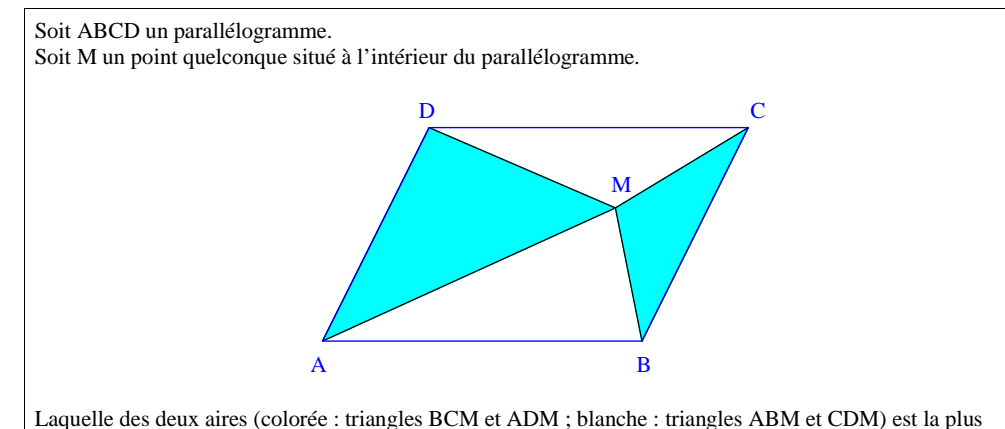

### grande ?

#### **Il s'agit d'un exercice de travail sur la rédaction.**

1°) Il a d'abord réalisé une figure dynamique à l'aide d'un logiciel de géométrie dynamique de telle sorte que M soit mobile. Il a ensuite observé comment variaient les aires lorsqu'il faisait « bouger » M à l'intérieur du parallélogramme.

Sur sa copie, il a écrit : « Il semble que les deux aires soient égales ».

Comment appelle-t-on ce type d'affirmation ?

Ce type d'affirmation s'appelle **une conjecture**.

Attention, ce n'est pas une hypothèse, comme certains élèves l'ont écrit. Le mot hypothèse a un sens tout à fait différent en mathématiques.

2°) Pourquoi l'utilisation d'un logiciel de géométrie dynamique ne constitue pas une démonstration du résultat ?

**Il y a deux rasions principales :**

**- impossibilité de faire occuper à M toutes les positions possibles à l'intérieur du parallélogramme ;**

**- nombre fini de décimales affichées.**

3°) Dans la rédaction de sa démonstration, l'élève a utilisé et cité la propriété suivante : « Une diagonale d'un parallélogramme *coupe* celui-ci en deux triangles de même aire ».

Le verbe couper, écrit en italique, ne convient pas. Proposer un verbe correct et réécrire la propriété.

#### **partage**

**« Une diagonale d'un parallélogramme** *partage* **celui-ci en deux triangles de même aire ».**

Les mots diviser, couper, séparer ne conviennent pas. Le mot diviser concerne essentiellement l'opération.

**6** 1°) On rappelle que la partie entière d'un réel *a* est l'entier relatif noté  $E(a)$  tel que  $E(a) \le a < E(a) + 1$ . On considère la fonction *f* définie sur l'intervalle [0 ; 1[ par  $f(x) = E(x+0.75)$ .

a) Soit *x* un réel quelconque dans l'intervalle [0 ; 0,25[.On se propose de déterminer l'image de *x* par *f*.

Compléter le raisonnement suivant :

On a  $0 \le x < 5, 25$  donc  $0, 75 \le x + 0, 75 < 1$ .

Donc  $f(x) = 0$ .

b) Reprendre la même démarche pour un réel *x* quelconque dans l'intervalle [0,25 ; 1[.

On a  $0, 25 \leq x < 1$  donc  $1 \leq x + 0, 75 < 1, 75$ .

Donc  $f(x)=1$ .

On peut dire que la fonction *f* est constante par intervalles.

2°) On veut faire une simulation d'une expérience aléatoire au tableur afin d'obtenir des échantillons. Pour cela, on entre dans une cellule la formule :  $\sqrt{\frac{P_{\text{N}}}{P_{\text{N}}}} = \sqrt{\frac{P_{\text{N}}}{P_{\text{N}}}}$  On rappelle que la fonction ENT désigne la partie entière et que la fonction ALEA permet d'afficher un nombre au hasard dans l'intervalle [0 ; 1[.

a) Quels nombres peuvent apparaître dans cette cellule ?

Les nombres qui peuvent apparaître dans cette cellule sont 0 et 1.

b) On recopie 10 000 fois cette formule. Quelle est la fréquence « théorique » à laquelle apparaît chacun de ces nombres ? Donner le résultat en fraction sans justifier.

0 apparaît avec la fréquence « théorique »  $\frac{1}{4}$ . 1 apparaît avec la fréquence « théorique »  $\frac{3}{4}$ .

0 apparaît lorsque le nombre au hasard appartient à [0 ; 0,25[ et 0,25 - 0 =  $\frac{1}{4}$ . 1 apparaît lorsque le nombre au hasard appartient à [0,25 ; 1[ et  $1-0$ ,  $25 = \frac{3}{4}$ .